## **Fachkundige Stelle (FKS) TÜV Thüringen e.V.**

- Maßnahmeteile, die bei einem Arbeitgeber durchgeführt werden = max. 6 Wochen (Ausnahme bis zu 12 Wochen: [Zielgruppe] Langzeitarbeitslose, deren berufliche Eingliederung auf Grund von schwerwiegenden Vermittlungshemmniss - Die Vermittlung von beruflichen Kenntnissen in Maßnahmen zur Aktivierung und beruflichen Eingliederung darf die Dauer von acht Wochen nicht berschreiten.

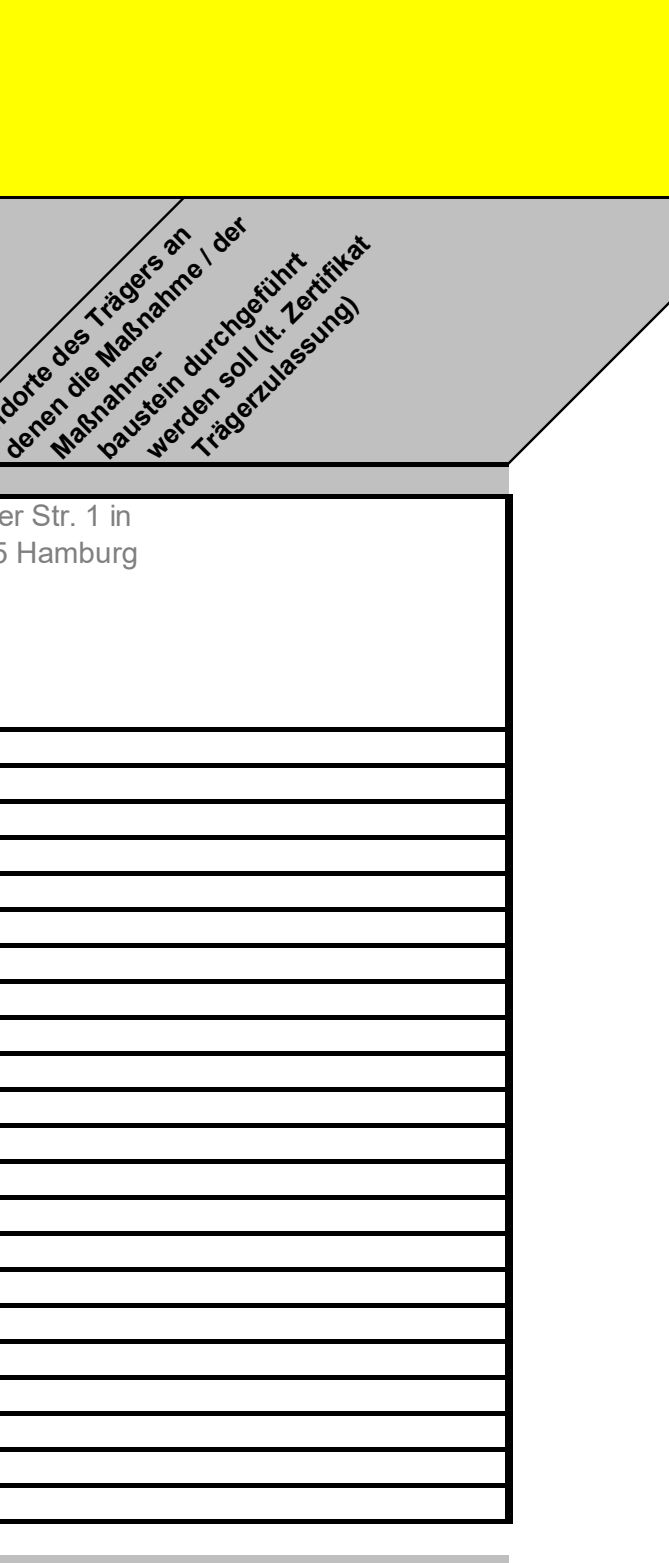

## **Angaben des Trägers**

**Liste der zur Zulassung beantragten Maßnahmen zur Aktivierung und beruflichen Eingliederung**

(§ 179 SGB III / § 3 AZAV / Empfehlungen des Beirats nach § 182 SGB III / Umsetzungshinweise der BA nach § 6 Abs. 2 AZAV)

- HINWEISE:
- fachtheoretische und fachpraktische Unterrichtsstunde = 45 Minuten; ohne Pause - Maßnahmeteile, die bei einem Arbeitgeber durchgeführt werden = Zeitstunden (60 Minuten)

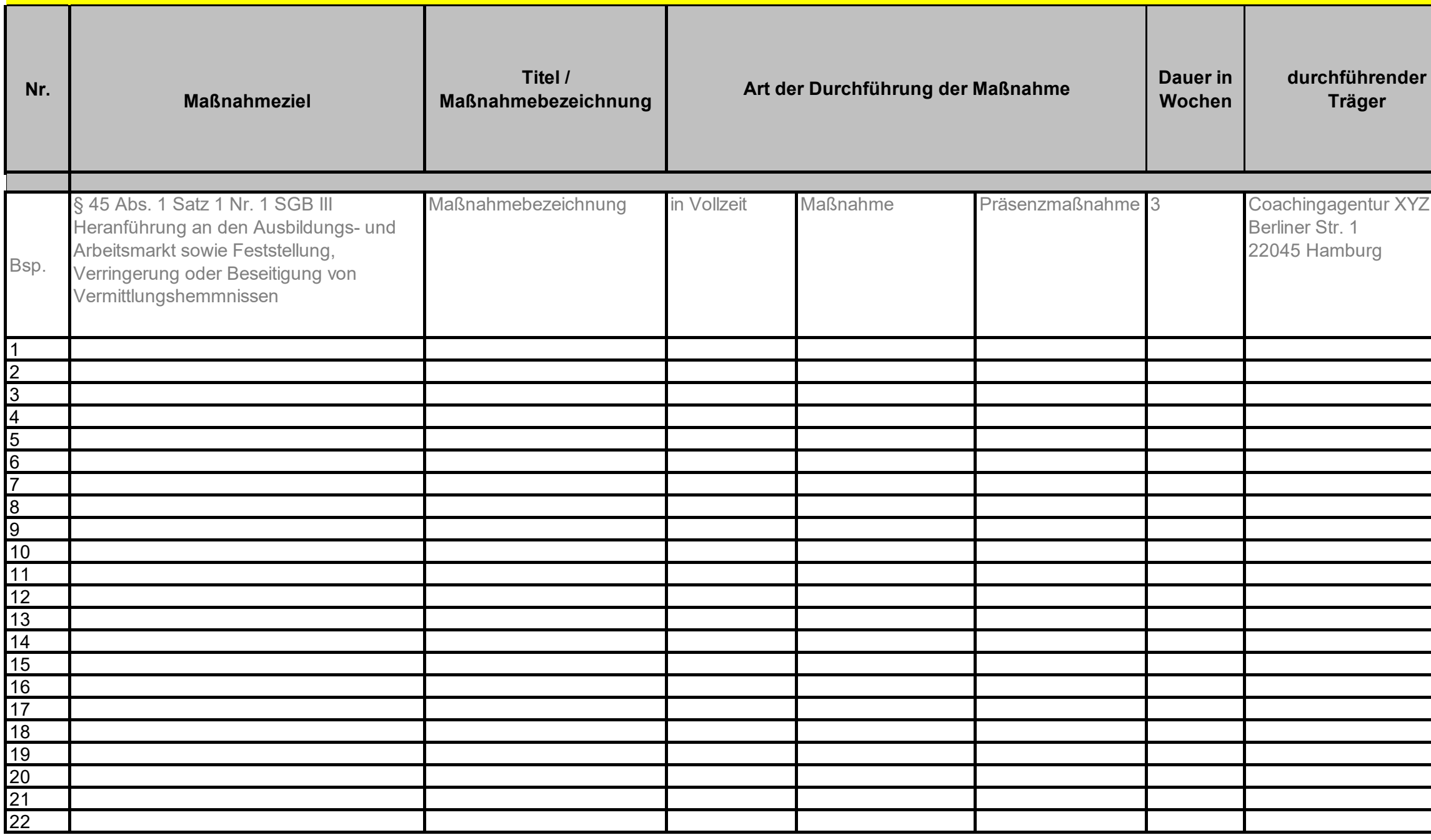

Ort, Datum

**hführender**<br>Träger<br>Ph<sup>rt der Maßnahme</sup> **Ma<sub>Brazinner**</sub> **/Unterrichtsstunden Magnatinem Arioches** einem Arbeitgeber<br>einem Arbeitgeber<br>einem Arbeitgeber in Mochen abet antiquester (je **Teilnehmer/in) Kosten je**  en le ammestunde geplante **Zeitrehmerzahl**<br>Teilnehmerzahl Kurzbeschreibung<br>Kurzbeschreibung<br>Kurzbeschreibung **- Zielgruppe - Inhalt - Methoden**<br>- Methoder **coder Anlage benefitier**<br>coder Anlage behister<br>oder <sub>Mi</sub>d Kastuger **und Sciliste**<br>And Extragged **Extragan** Unterauftragsvergabe Standorte des Trägers and<br>Standorte des Trägers and<br>Standorte des Trägers des Gruppenmaßnahme m Klassenverband 781,60 € 9,77 € 12 Kurzbeschreibung - zur Zielgruppe: XXXX - zum Inhalt: XXXX - zu den Methoden: XXXX Oder Verweis auf Anlage zu dieser Excelliste (Bsp.: Konzept) keine Unterauftragvergabe 22045 Hamburg Berliner Str. 1

## Bemerkungen / Erläuterungen:

Wir versichern der FKS die Richtigkeit der Angaben. Bitte den Ersteller dieser Liste mit Namen eintragen und die Excel-Datei bitte elektronisch ausgefüllt an zertifizierung@tuev-thueringen.de senden.

Anmerkung zur Unterauftragsvergabe: Eine Unterauftragsvergabe bei Maßnahmen zur Aktivierung und beruflichen Eingliederung (MAbE) an einen nicht-AZAV-zugelassenen Träger ist nicht möglich (auch nicht in Höhe von  $10 \%$ ).

**Unteractive of a strategie** von mehr als 10% ola

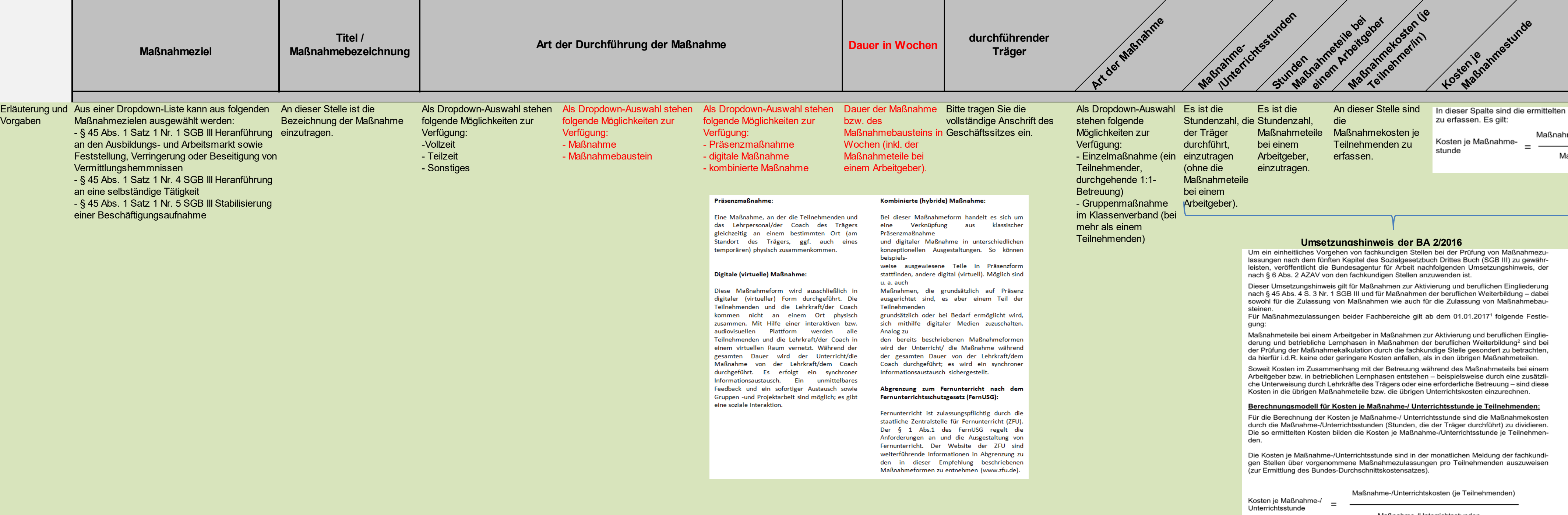

 $\overline{\phantom{0}}$ 

Maßnahme-/Unterrichtsstunden

Bitte beachten Sie hier folgende Empfehlung des Beirats nach § 182 SGB III: Grundsätze zur Überprüfung von Maßnahmekalkulationen im Rahmen der Maßnahmezulassung nach § 179 ff.

**Teilnehmerzahl** 

geplante

SGB III i.V.m. § 3 ff. AZAV durch die fachkundigen Stellen (gültig für Fachbereiche nach § 5 Abs. 1 S. 3 Nr. 1 und 4 AZAV) Gültig ab 01.10.2020 Auszug

Zur Wirtschaftlichkeit einer Maßnahme gehört, dass diese mit einer pädagogisch/methodisch-didaktisch und wirtschaftlich angemessenen Teilnehmerzahl konzipiert, zugelassen und durchgeführt wird; als angemessene Gruppengröße nach § 3 Abs. 3 AZAV wird eine Teilnehmerzahl von zwölf angesehen. Von dieser Teilnehmerzahl kann aus methodisch-didaktischen oder rechtlichen Gründen abgewichen werden, sofern die räumlichen, personellen und sonstigen Gegebenheiten des Trägers dies erlauben. Die Gruppengröße ist verbindlicher Bestandteil der Zulassung und auf dem Zertifikat zu vermerken.

Besonderheit: Einzelmaßnahmen (Einzelmaßnahmen sind als solche zu kalkulieren.) Bitte auf eine kurze, aber prägnante Beschreibung der Inhalte etc. der Maßnahme bzw. Maßnahmebausteine achten. Ggf. eine Anlage beifügen.

**Methoden**<br>Methoder<br>- Met<sub>od</sub>er

**coder Anizog** 

beneamer und<br>**Prizance**n und<br>penennen liste

Excelliste beifügen<br>Smegliste beifügen<br>Kitcalliste

Kurzbeschreibung<br>Kurzbeschreibung<br>Kurzbeschriften **- Zielgruppe**<br>- Zielgruppe **- Inhalt** 

> Bitte Standort mit konkreter Adresse aufführen, an dem die Maßnahme / der Maßnahmebaustein durchgeführt werden soll.

tagefährter durchgeführt<br>die deratingstraktion durch<br>deration durchgeführte<br>daustein den gertube

werden soll (the soll of the soll of the soll of the soll of the soll of the soll of the soll of the soll of the soll of the soll of the soll of the soll of the soll of the soll of the soll of the soll of the soll of the s er.chgert.2er.ng)<br>Jurcharturger<br>Jer.ger.ukger<br>Träger.ukger

Standorte des Trägers<br>Standorte des Trägers<br>Standorte des Trägers

an den die Ma<sub>gdan</sub><br>an denen die Ma<sub>gdan</sub><br>an den die Granden durch<br>an den daus Just den den des The Markines